### **Builder Pattern – Creational**

Intent

Separate the construction of a complex object from its representation so that the same construction process can create different representations

- Motivation
  - » Reader for RTF (Rich Text Format) should be able to convert to any other representation

Plain Text, MIF (Maker Interchange File), Postscript

- » Open ended number of representations possible
- » Abstract the conversion process

## **Example Conversion**

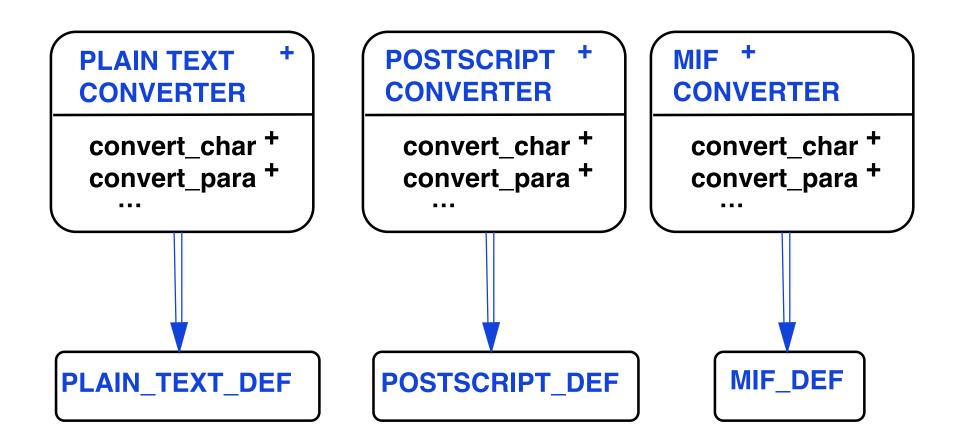

## **Builder – Applicability**

 When algorithm for creating a complex object should be independent of the parts that make up the object and how they are assembled

 The construction process must allow different representations for the object that is constructed

# **Builder – Example Architecture**

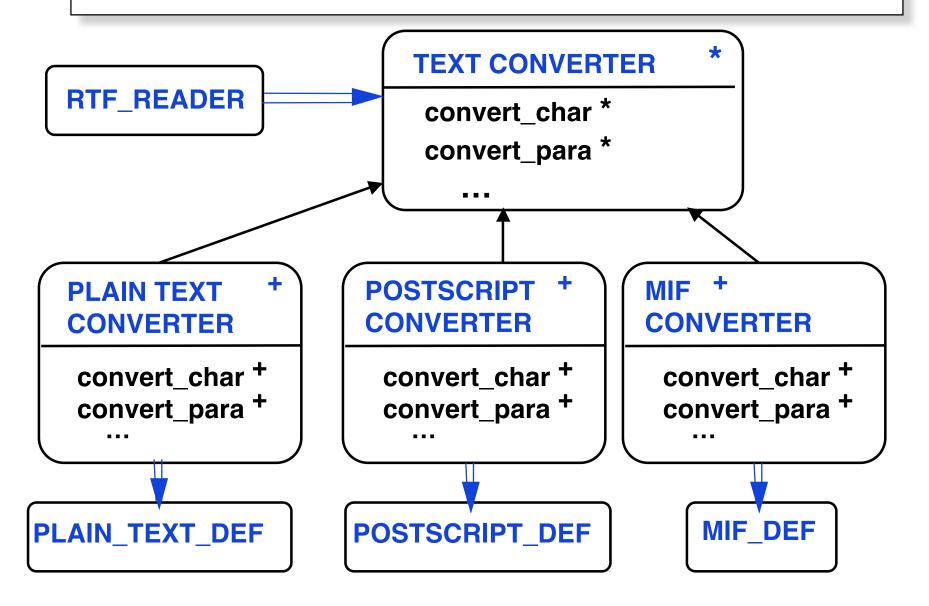

### **Builder – Abstract Architecture**

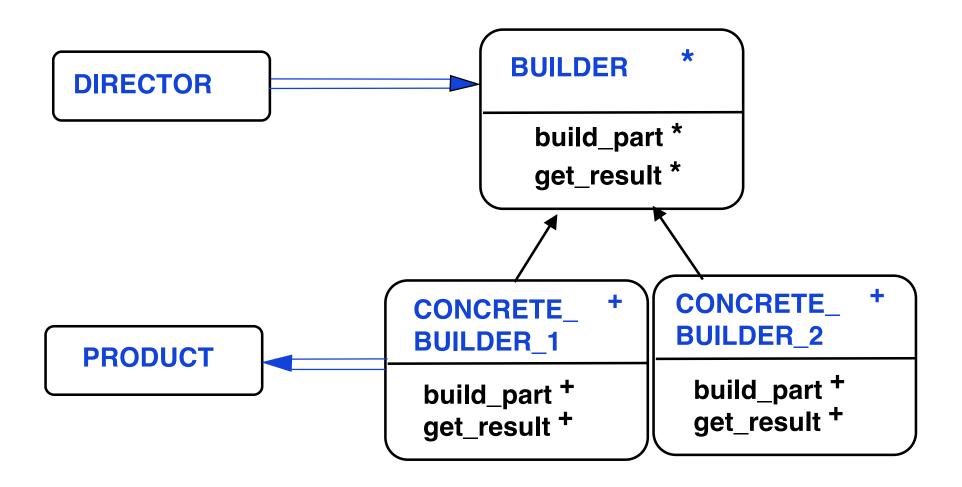

## **Builder – Participants**

Builder

Specifies abstract interface for creating parts of a product object

Concrete builder

Constructs and assembles parts of the product by implementing the Builder interface

Director

Constructs an object using the Builder interface

- Product
  - » The complex object under construction
  - » Includes classes that define the parts and interfaces for assembling parts into a final result

### **Builder – Collaboration**

- The client creates a Director object and configures it with the desired Builder object
- Director notifies Builder whenever a part of the product should be built
- Builder handles requests from the Director and adds parts to the product
- Client retrieves the product from the Builder

© Gunnar Gotshalks

### **Builder – Scenario**

#### **Scenario: Build a product**

- 1 create aBuilder.make
- 2 director.set(aBuilder)
- 3 aBuilder.build\_part\_1
- 4 aBuilder.build\_part\_2

...

N aBuilder.build\_part\_N

N+1 director.get\_product

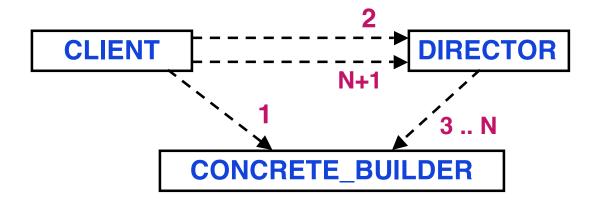

```
class MAZE_BUILDER
feature
   build_maze deferred end
   build_room ( id : INTEGER ) deferred end
   build_door ( id1 : INTEGER ;
        id2 : INTEGER ) deferred end
   maze : MAZE // builder adds to the structure
   get_result : MAZE do Result := maze end
end
```

© Gunnar Gotshalks

```
class MAZE_GAME create create_maze
feature
  create_maze ( builder : MAZE_BUILDER )
  do
   the_builder := builder
    builder.build_room ( 1 )
    builder.build_room ( 2 )
    builder.build_door ( 1 , 2 )
  end
  the_builder: MAZE_BUILDER
  get_result : MAZE do Result := the_builder.get_result end
end
```

© Gunnar Gotshalks
Builder-10

```
class DEFAULT_MAZE_BUILDER
inherit BUILDER
feature
  build_room ( id : INTEGER )
  local room: ROOM
  do
    create room.make (id) -- make with four walls default
    maze.add_room (room )
  end
```

```
build_door ( id1 : INTEGER ; id2 : INTEGER )
  local r1, r2: ROOM; door: DOOR
  do
    r1 := maze.get_room ( id1 )
    r2 := maze.get_room ( id2 )
    create door.make (id1, id2)
    r1.set_side ( common (r1, r2 ) , door )
    r2.set_side ( common (r1, r2 ) , door )
  end
end -- DEFAULT MAZE BUILDER
```

© Gunnar Gotshalks

Builder-12

#### // Client

maze: MAZE

game: MAZE\_GAME

builder: DEFAULT\_MAZE\_BUILDER

create builder

create game.create\_maze ( builder )

maze := game.get\_result

### **Builder – Related Patterns**

 Abstract Factory focuses on families of product objects, while Builder focuses on step by step construction of complex objects

Builder frequently builds a Composite